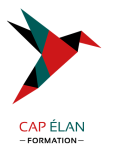

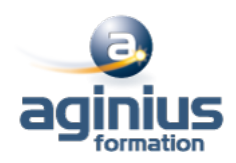

# **JAVASCRIPT POUR LE DÉVELOPPEMENT WEB**

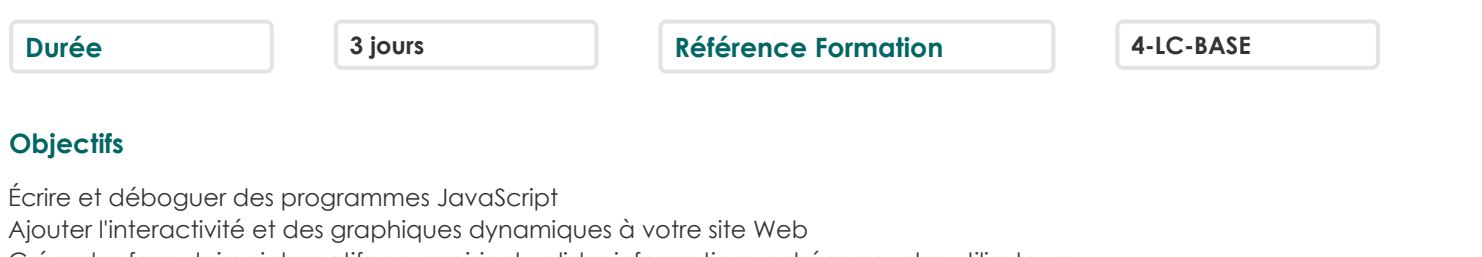

Créer des formulaires interactifs pour saisir et valider informations entrées pour les utilisateurs Personnaliser des pages en utilisant les cookies

# **Participants**

Ce cours concerne tous ceux qui sont impliqués dans la mise en place, le développement ou la maintenance d'un site Web : développeurs d'applications ou de web, administrateurs de systèmes, équipes techniques

# **Pré-requis**

Formation initiale ou expérience en développement informatique requise Connaissance préalable du langage HTML et notions de base de JavaScript

# **Moyens pédagogiques**

Accueil des stagiaires dans une salle dédiée à la formation équipée d'un vidéo projecteur, tableau blanc et paperboard ainsi qu'un ordinateur par participant pour les formations informatiques.

Positionnement préalable oral ou écrit sous forme de tests d'évaluation, feuille de présence signée en demi-journée, évaluation des acquis tout au long de la formation.

En fin de stage : QCM, exercices pratiques ou mises en situation professionnelle, questionnaire de satisfaction, attestation de stage, support de cours remis à chaque participant.

Formateur expert dans son domaine d'intervention

Apports théoriques et exercices pratiques du formateur

Utilisation de cas concrets issus de l'expérience professionnelle des participants

Réflexion de groupe et travail d'échanges avec les participants

Pour les formations à distance : Classe virtuelle organisée principalement avec l'outil ZOOM.

Assistance technique et pédagogique : envoi des coordonnées du formateur par mail avant le début de la formation pour accompagner le bénéficiaire dans le déroulement de son parcours à distance.

# **PROGRAMME**

# - **Le modèle de programmation JavaScript**

Conventions de formatage et de codage

Imbrication de JavaScript dans HTML Problèmes de la sécurité et règles de sécurité des navigateurs

# - **La syntaxe JavaScript**

Déclaration des variables et des tableaux États, opérateurs et expressions relationnelles Les conditions avec if et else Exécution de boucles avec while et for Définition et invocation de fonctions

# **CAP ÉLAN FORMATION**

www.capelanformation.fr - Tél : 04.86.01.20.50 Mail : contact@capelanformation.fr Organisme enregistré sous le N° 76 34 0908834 [version 2023]

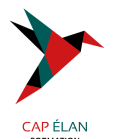

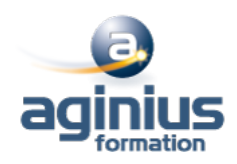

#### - **Utilisation d'objets intégrés**

L'objet String et manipulations de chaînes L'ensemble des objets mathématiques Manipulation des dates avec l'objet date

### - **Utilisation d'objets des navigateurs**

Interaction avec le navigateur Utilisation de boîtes de dialogue pop-up et guide de saisie utilisateur Ouverture, fermeture et écriture de nouvelles fenêtres navigateur Manipulation de frames Écriture de la ligne d'état du navigateur Détermination du type et de la version du navigateur

## - **Traitement des événements des navigateurs**

Interception des traiteurs d'événements JavaScript Déclenchement de l'interaction par des actions des utilisateurs Ordonnancement de tâches futures avec la synchronisation événements

## - **Utilisation des cookies pour la persistance**

Le fonctionnement des cookies Création, lecture et manipulation et limite des cookies

## - **Sécurité de JavaScript**

Protection des données privées de l'utilisateur JavaScript et ActiveX authentifiés par une autorité de confiance Explications des attaques de type spoofing et DoS

# - **Validation des formulaires côté client**

Manipulation des champs des formulaires Vérification à la volée des champs des formulaires Validation des entrées des utilisateurs sans CGI Accès aux boîtes de sélection d'options Contrôle de la soumission des formulaires

# - **Ajout de l'interactivité aux formulaires**

Affectation de fonctions JavaScript aux éléments des formulaires Utilisation de formulaires pour créer des dialogues interactives Interception des événements des formulaires